10 Word PDF

https://www.100test.com/kao\_ti2020/135/2021\_2022\_\_E7\_9C\_9F\_ E6\_AD\_A3\_E8\_AE\_A9\_E4\_c98\_135149.htm word was expected as  $\mathbb{W}$  word  $\mathbb{R}$  $Word$  " word 10 实用。 1.快速定位到上次编辑位置 用WPS编辑文件时有一个 , we have  $WPS$  $\mathbf W$ ord  $\mathbf V$ Word Shift F5 Shift F5 Word word experiments and  $\mathcal P$  words and  $\mathcal P$  and  $\mathcal P$  a Shift F5 Shift F5 Alt Shift D  $\text{Shift } T$  3. word word the wave set of the set of the wave set of the wave set of the wave set of the wave set of the wave set of the wave set of the wave set of the wave set of the wave set of the wave set of the wave set of the wave  $\text{Esc}$  and  $\text{Hz}$  $\frac{1}{2}$  and  $\frac{1}{2}$   $\frac{1}{2}$   $\frac{1}{2$ 

 $5<sub>5</sub>$ 

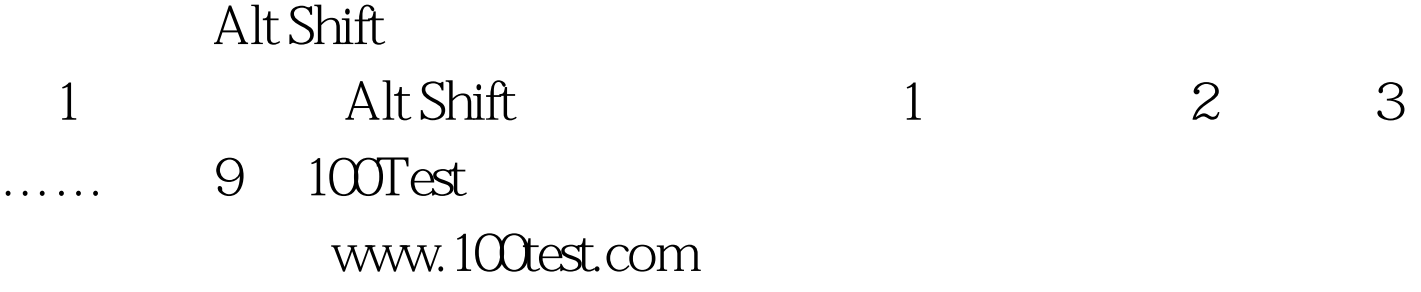